**写真のアップロードの方法**

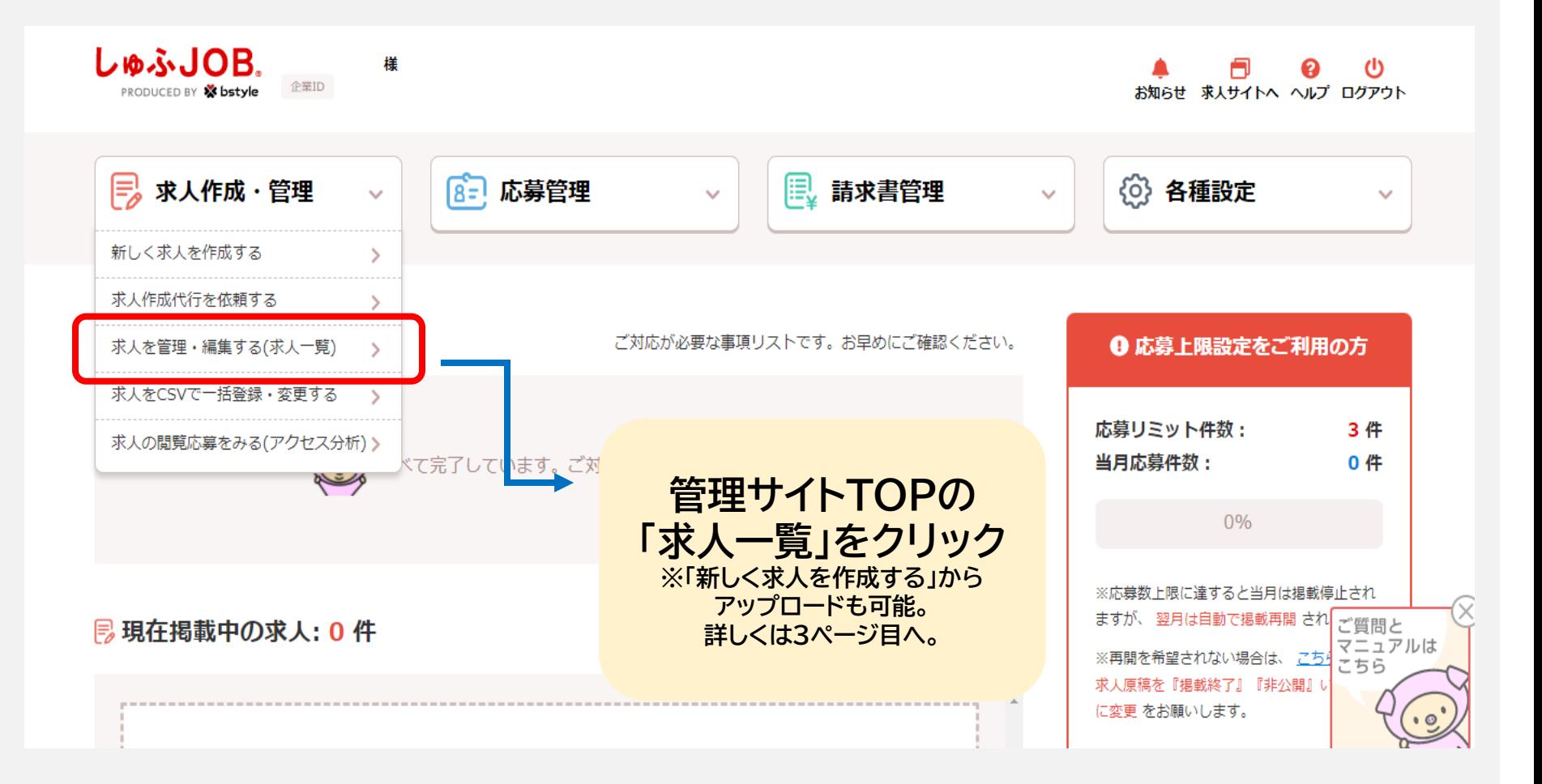

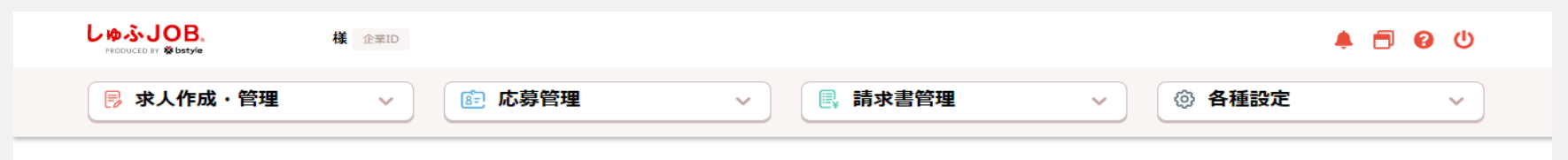

## 求人一覧・検索

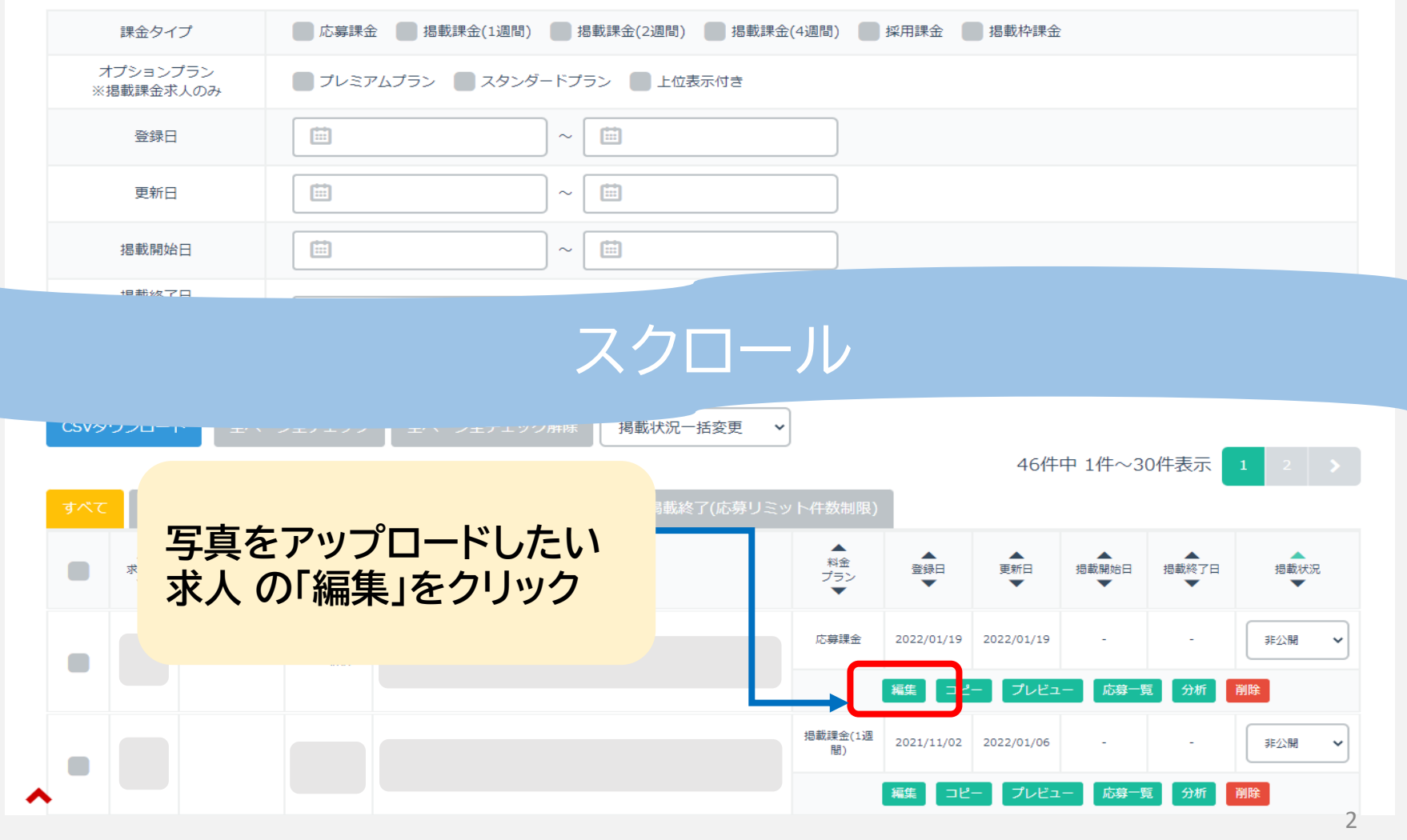

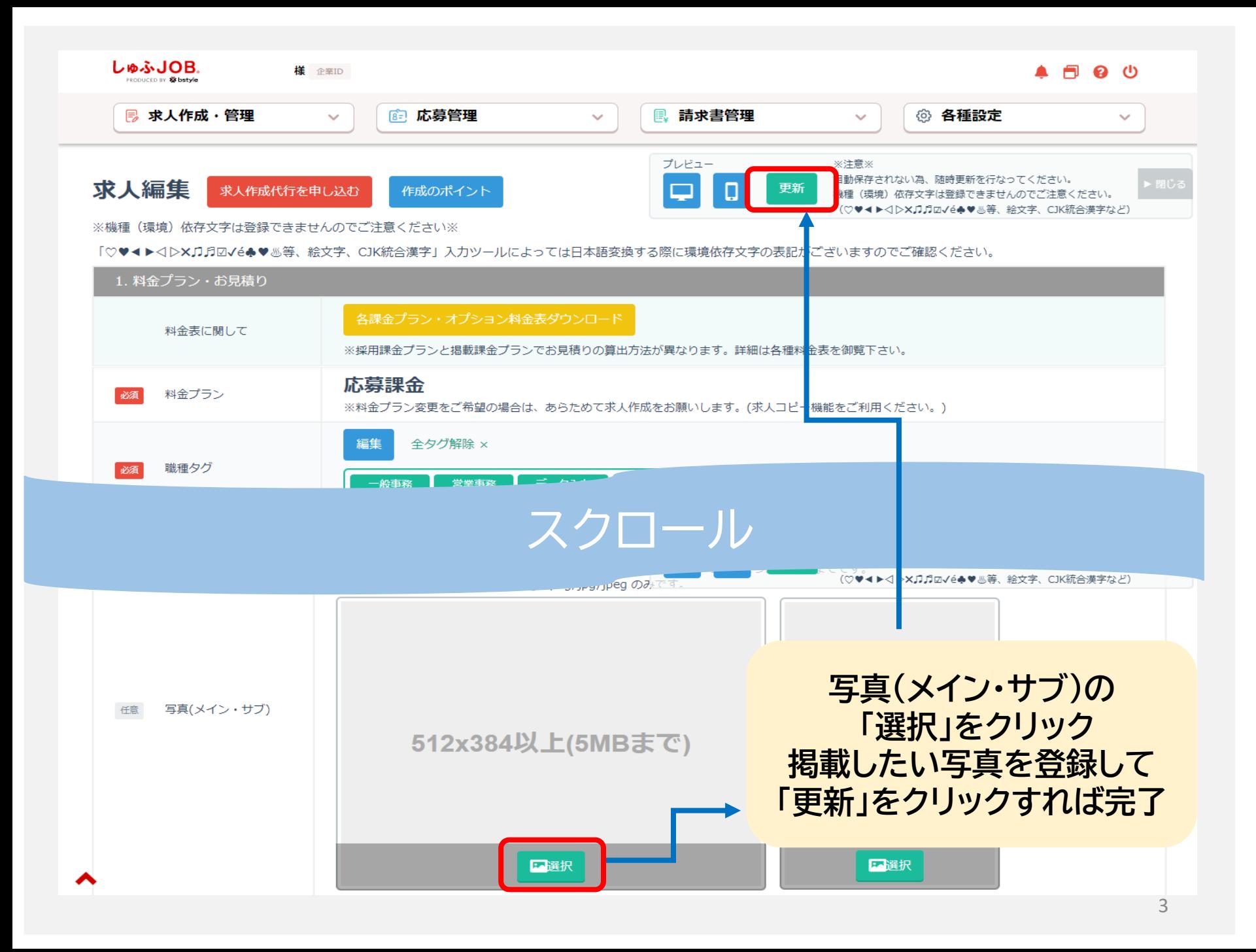